### **Modification of WDIS Data Base State Edit Programs**

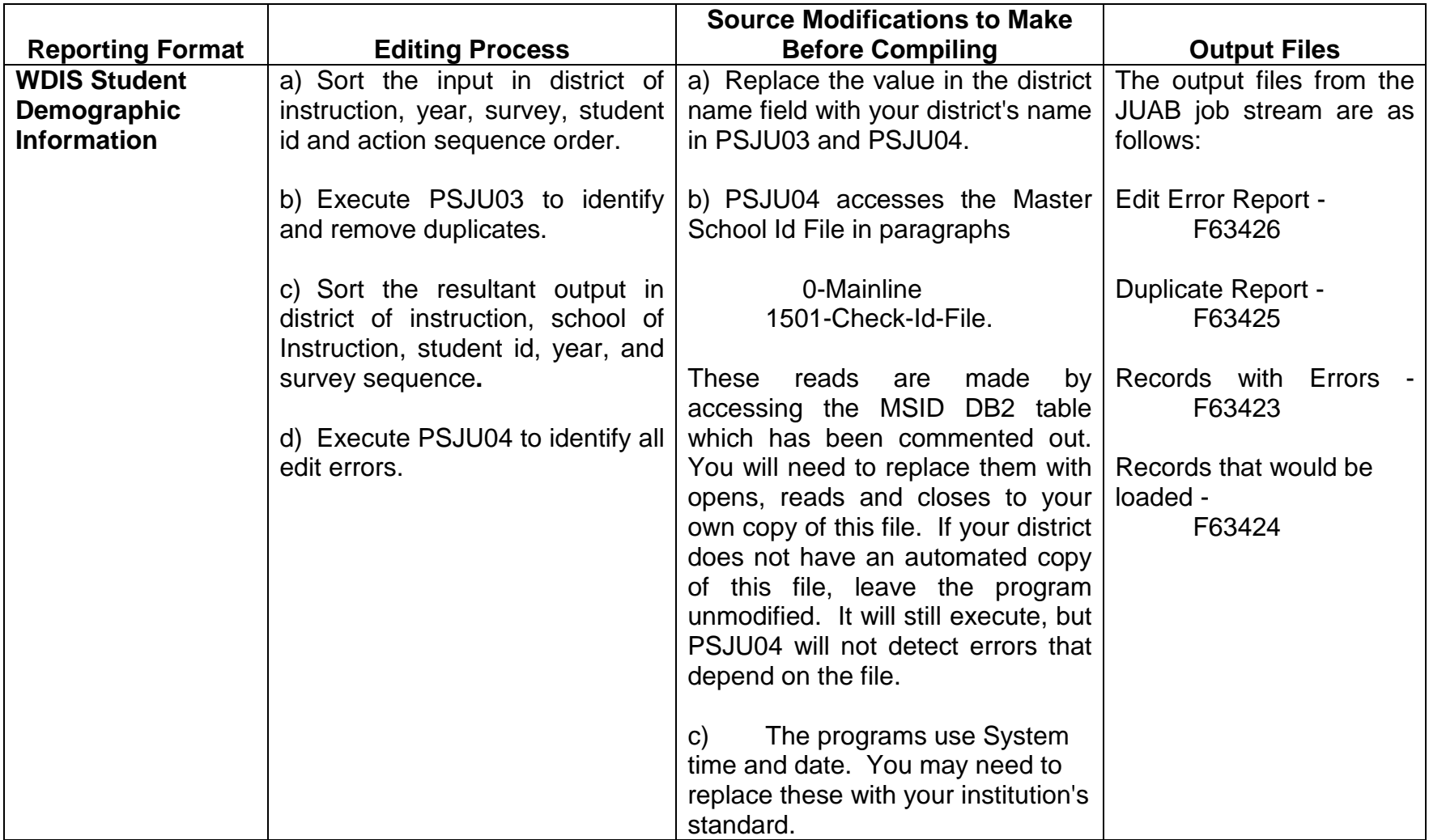

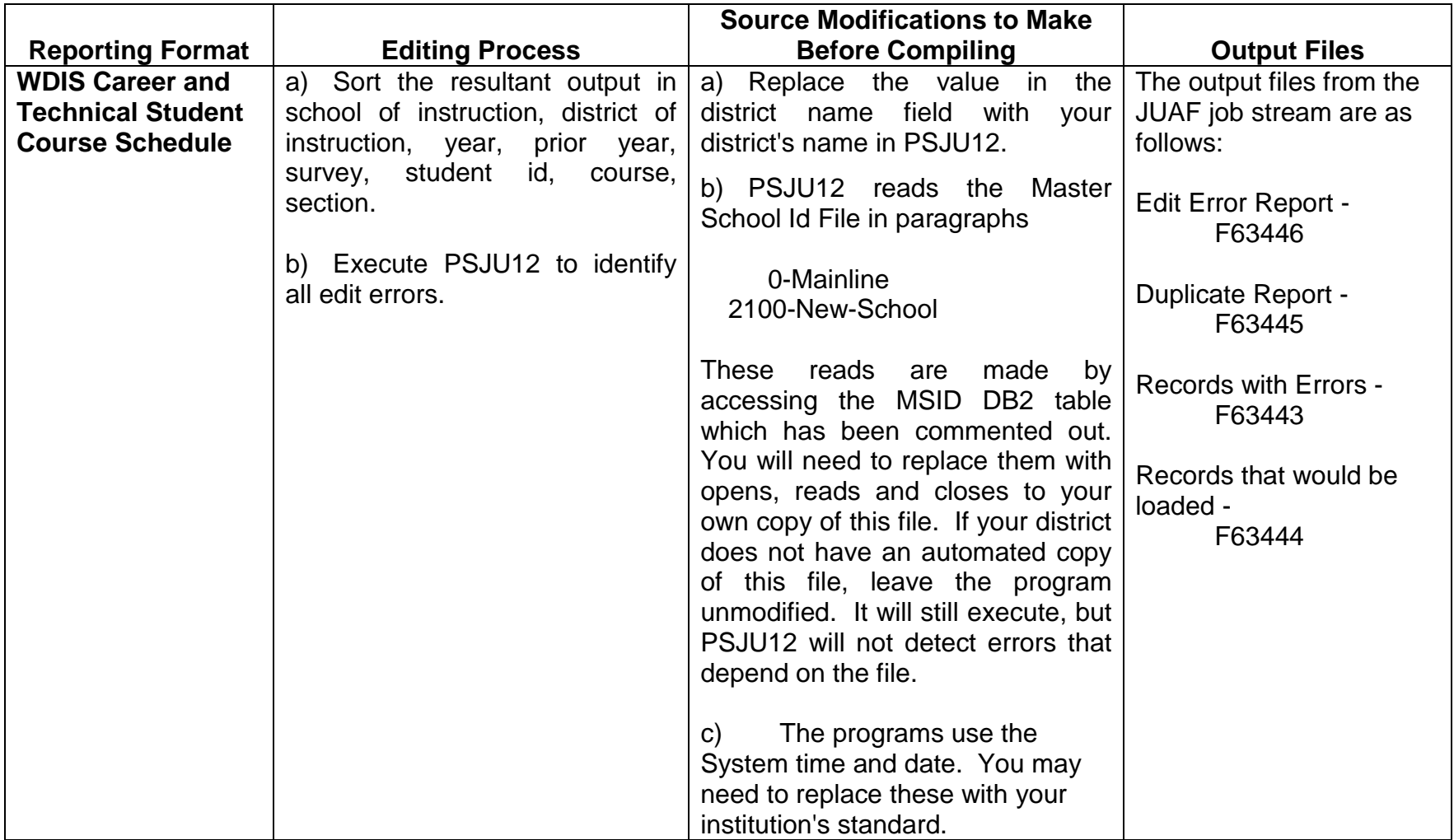

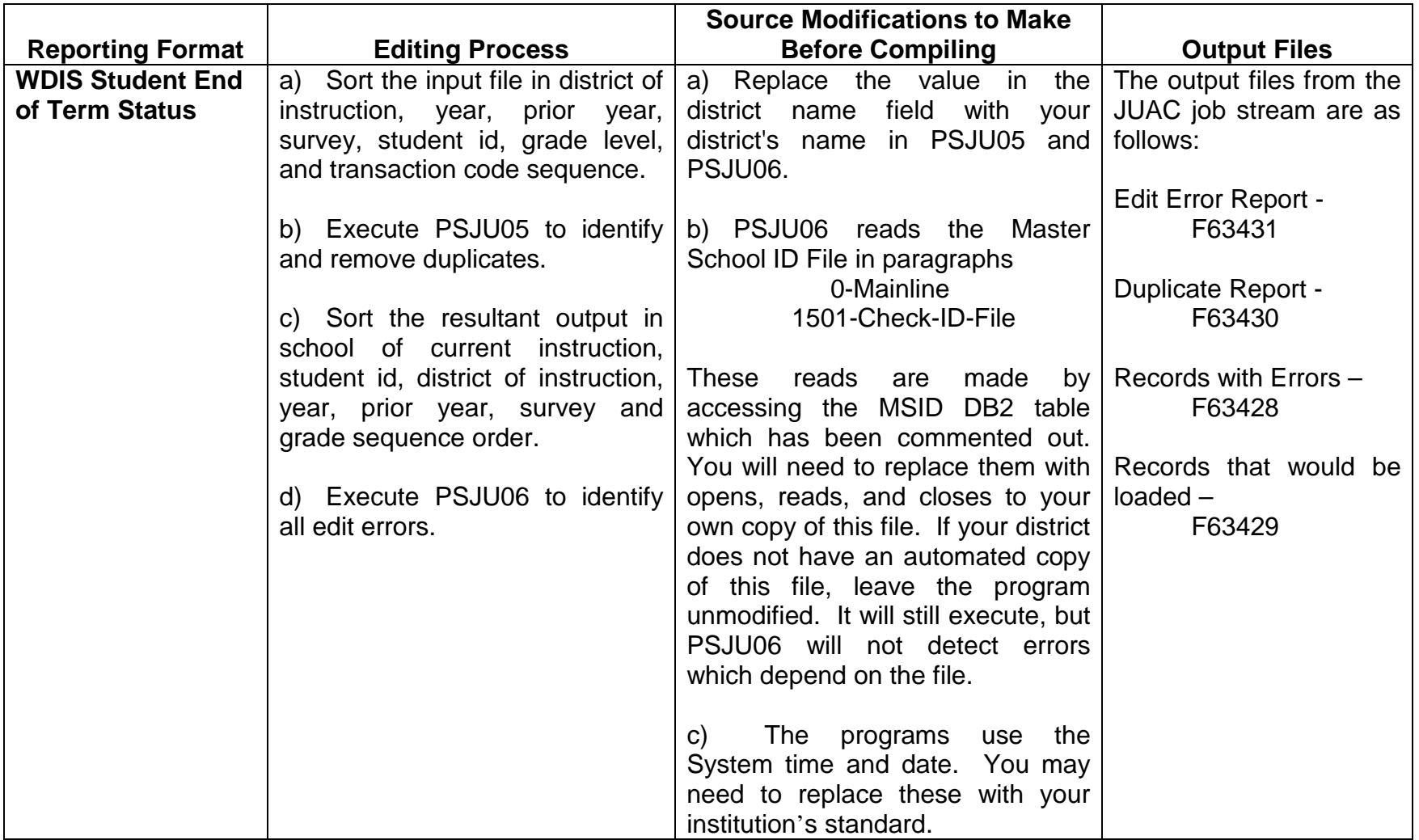

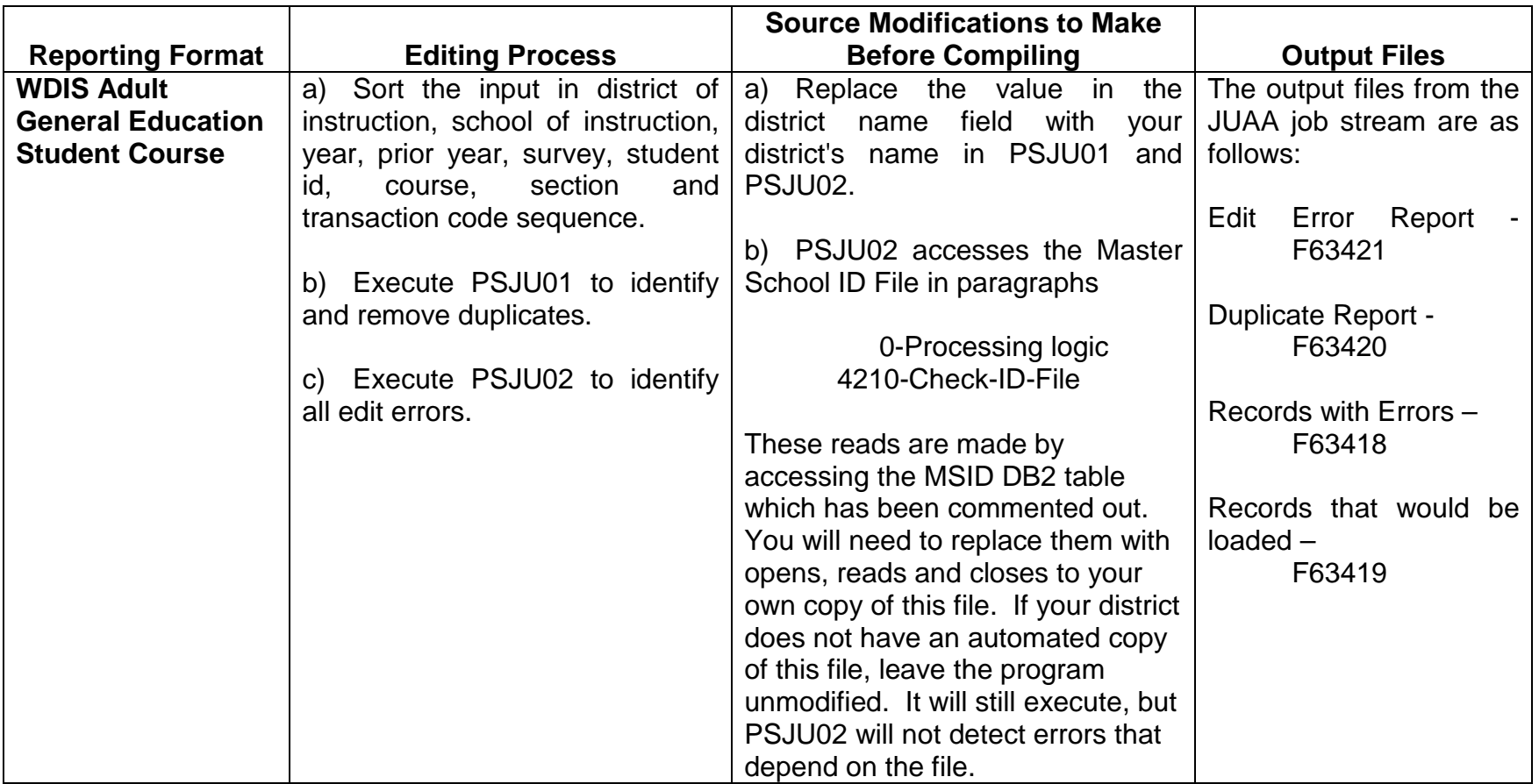

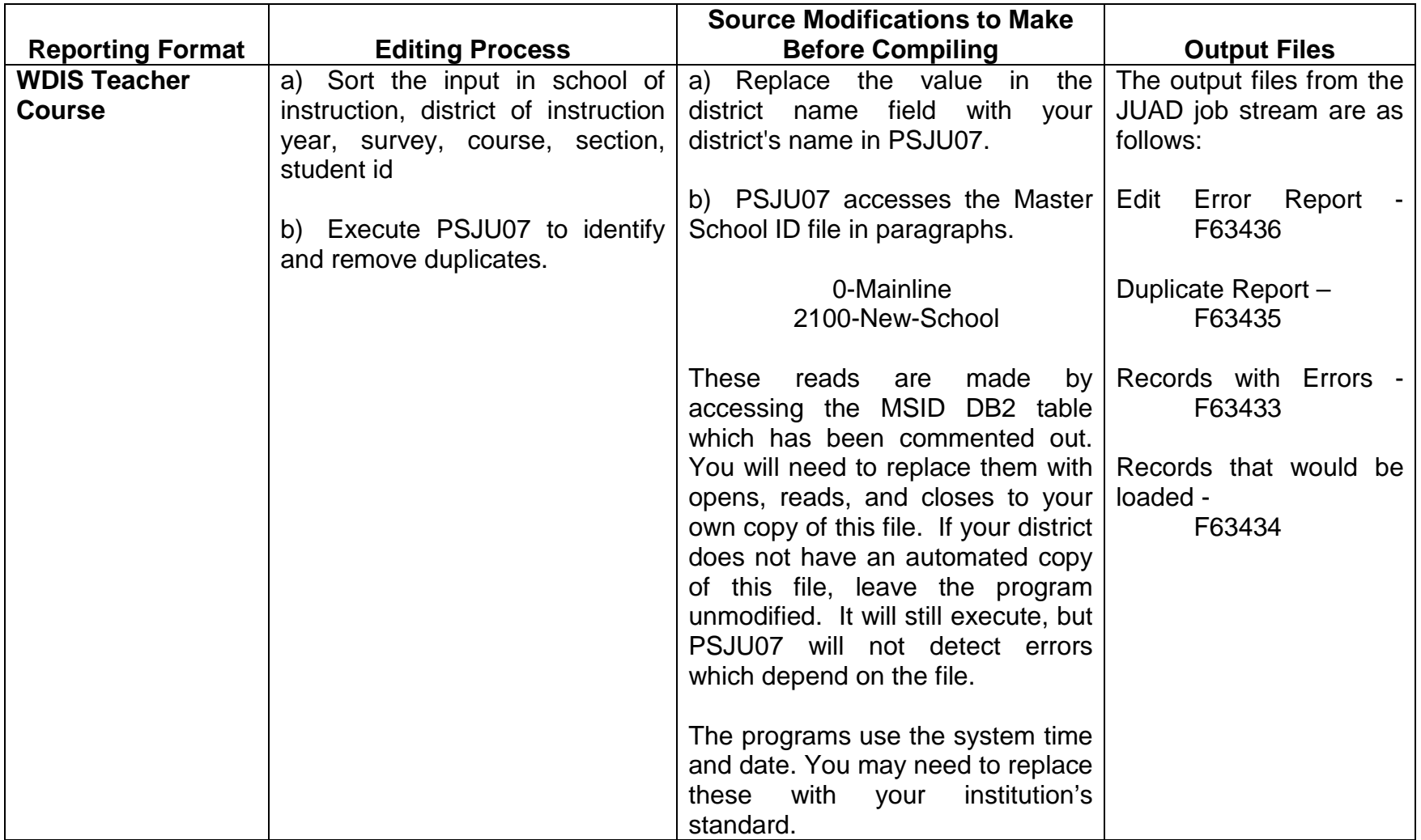

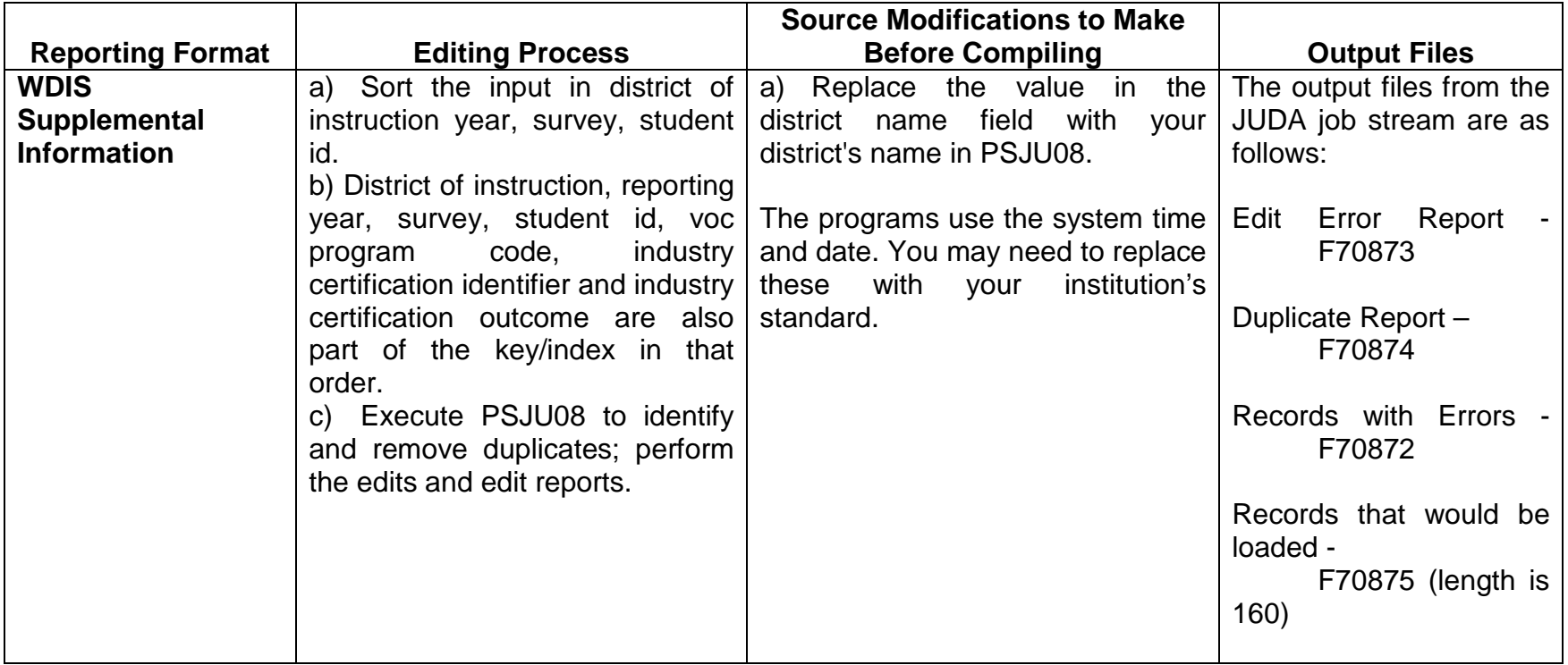

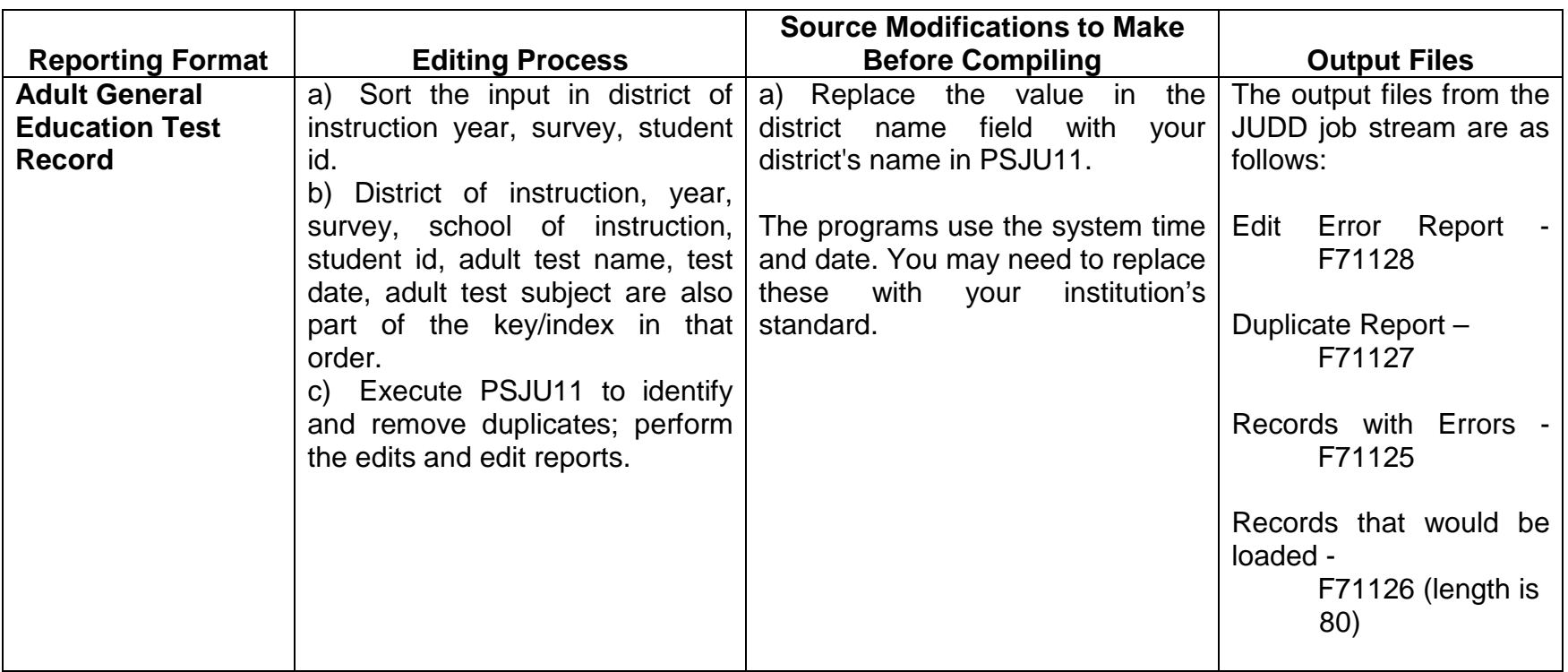